### МИНИСТЕРСТВО ОБЩЕГО И ПРОФЕССИОНАЛЬНОГО ОБРАЗОВАНИЯ СВЕРДЛОВСКОЙ ОБЛАСТИ

Государственное автономное образовательное учреждение среднего профессионального образования Свердловской области

## **«ЕКАТЕРИНБУРГСКИЙ ТЕХНИКУМ «АВТОМАТИКА»**

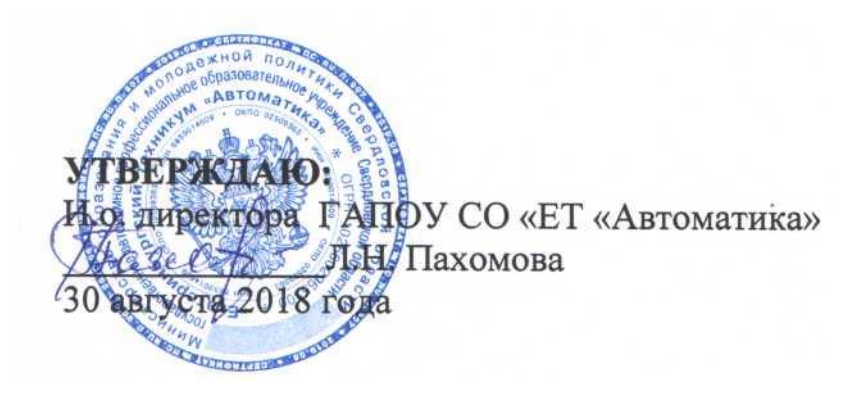

## **РАБОЧАЯ ПРОГРАММА УЧЕБНОЙ ДИСЦИПЛИНЫ**

# **ОПД.11 ТЕХНОЛОГИЯ ИСПОЛЬЗОВАНИЯ ПРИКЛАДНОГО ПРОГРАММНОГО ОБЕСПЕЧЕНИЯ ДЛЯ ПЕРСОНАЛЬНОГО КОМПЬЮТЕРА**

## **ПРОФЕССИОНАЛЬНОГО ЦИКЛА**

Программа подготовки специалистов среднего звена

Специальность:

**46.02.01 Документационное обеспечение управления и архивоведение**

Квалификация: **Специалист по документационному обеспечению управления, архивист**

### **Аннотация рабочей программы**

Рабочая программа ОПД.11 «Технология использования прикладного программного обеспечения для персонального компьютера» разработана на основе вариативной части ФГОС СПО базовой подготовки по специальности 46.02.01 «Документационное обеспечение управления и архивоведение».

(код и наименование примерной программы учебной дисциплины)

Организация-разработчик:

государственное автономное профессиональнее образовательное учреждение Свердловской области «Екатеринбургский техникум «Автоматика»

(название юридического/физического лица)

Разработчик:

преподаватель первой квалификационной категории государственного автономного профессионального образовательного учреждения Свердловской области «Екатеринбургский техникум «Автоматика», Жернова Маргарита Ивановна. (учёная степень звание, должность, место работы, Ф.И.О.)

Правообладатель программы ОПД.11 «Технология использования прикладного программного обеспечения для персонального компьютера»: государственное автономное профессиональное образовательное учреждение Свердловской области «Екатеринбургский техникум «Автоматика»», г. Екатеринбург, Надеждинская, 24. Тел/факс 324-03-79.

> (название юридического/физического лица, юридический адрес/контактная информация)

Программа ОПД.11 «Технология использования прикладного программного обеспечения для персонального компьютера» рекомендована к использованию в образовательном процессе методическим советом техникума.

Протокол № 4от 30 августа 2018 г.

Председатель методического совета Делеев А Л.Н. Пахомова

# СОДЕРЖАНИЕ

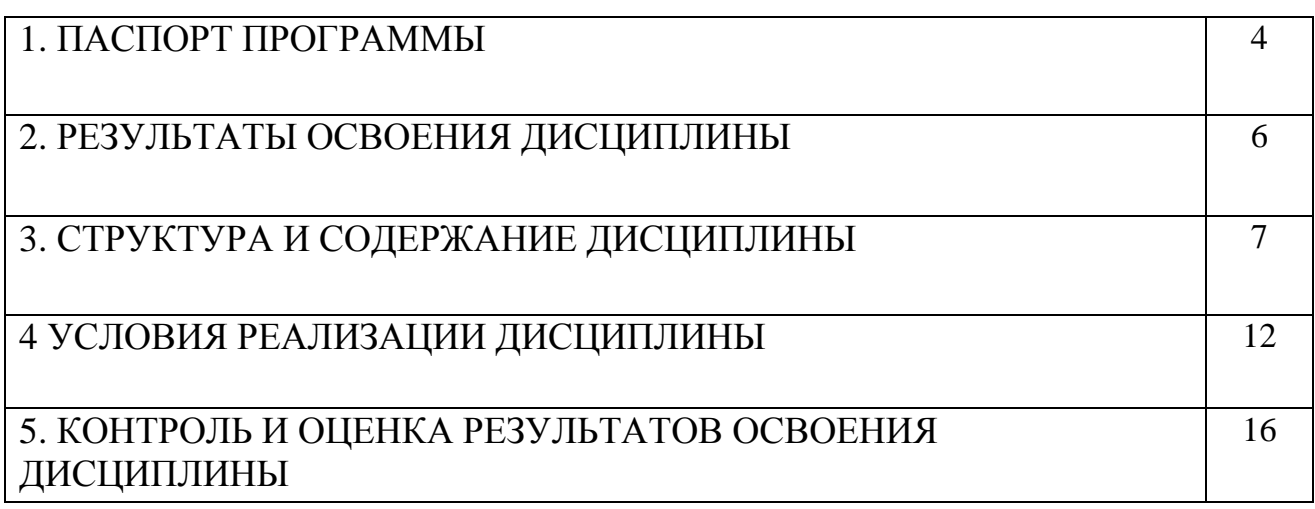

## **1. ПАСПОРТ ПРОГРАММЫ**

### **ОПД.11 «Технология использования прикладного программного обеспечения для персонального компьютера»**

### **1.1. Область применения рабочей программы**

Рабочая программа является вариативной частью профессионального цикла ОПОП по специальности 46.02.01 Документационное обеспечение управления и архивоведение обучающихся, имеющих основное общее образование.

В части освоения вида профессиональной деятельности:

обработка информации с помощью прикладного программного обеспече-

ния.

Освоение дисциплины направлено на формирование профессиональных и общих компетенций:

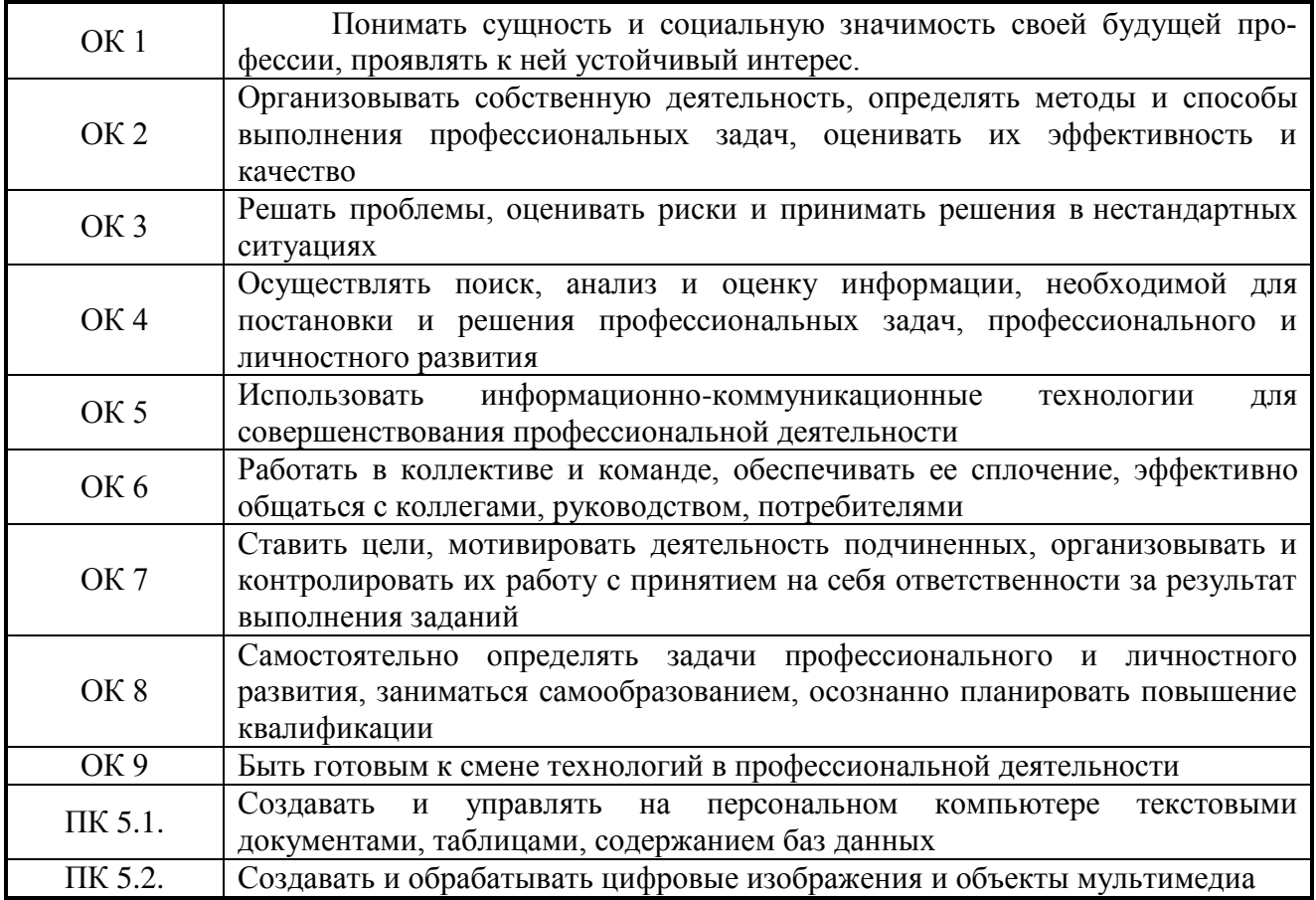

Рабочая программа ОПД.11 «Технология использования прикладного программного обеспечения для персонального компьютера» может быть использована в процессе освоения основных профессиональных образовательных программ среднего профессионального образования, связанных с использованием вычислительной техники.

### **1.2. Цели и задачи рабочей программы ОПД.11 – требования к результатам освоения модуля**

С целью овладения указанным видом профессиональной деятельности и соответствующими профессиональными компетенциями обучающимся в ходе освоения дисциплины должен:

#### **иметь практический опыт работы:**

- создания различных видов документов с помощью различного прикладного программного обеспечения, в т.ч. текстовых, табличных;

- управления содержимым баз данных;

- создания и обработки объектов мультимедиа;

**уметь:**

- создавать и управлять содержимым документов с помощью редактора документов;

- создавать и управлять содержимым таблиц с помощью редакторов таблиц;

- вводить, редактировать и удалять записи в базе данных;

- создавать и редактировать объекты мультимедиа, в том числе видеоклипы;

- вести отчетную и техническую документацию;

#### **знать:**

- порядок установки и настройки прикладного программного обеспечения на персональный компьютер;

- назначение, разновидности и функциональные возможности редакторов текстов и таблиц;

5

- виды и назначение систем управления базами данных, принципы проектирования, создания и модификации баз данных;

- назначение, разновидности и функциональные возможности программ для создания объектов мультимедиа;

- принципы лицензирования и модели распространения прикладного программного обеспечения для персонального компьютера.

#### **1.3. Количество часов на освоение программы дисциплины:**

всего  $-162$  часов, в том числе:

обязательной аудиторной учебной нагрузки обучающегося – 108 часов,

обязательных лабораторных и практических занятий – 60 часа.

### **2. РЕЗУЛЬТАТЫ ОСВОЕНИЯ ДИСЦИПЛИНЫ**

Результатом освоения программы дисциплины является овладение обучающимися видом профессиональной деятельности: обработка отраслевой информации, в том числе профессиональными компетенциями (ПК):

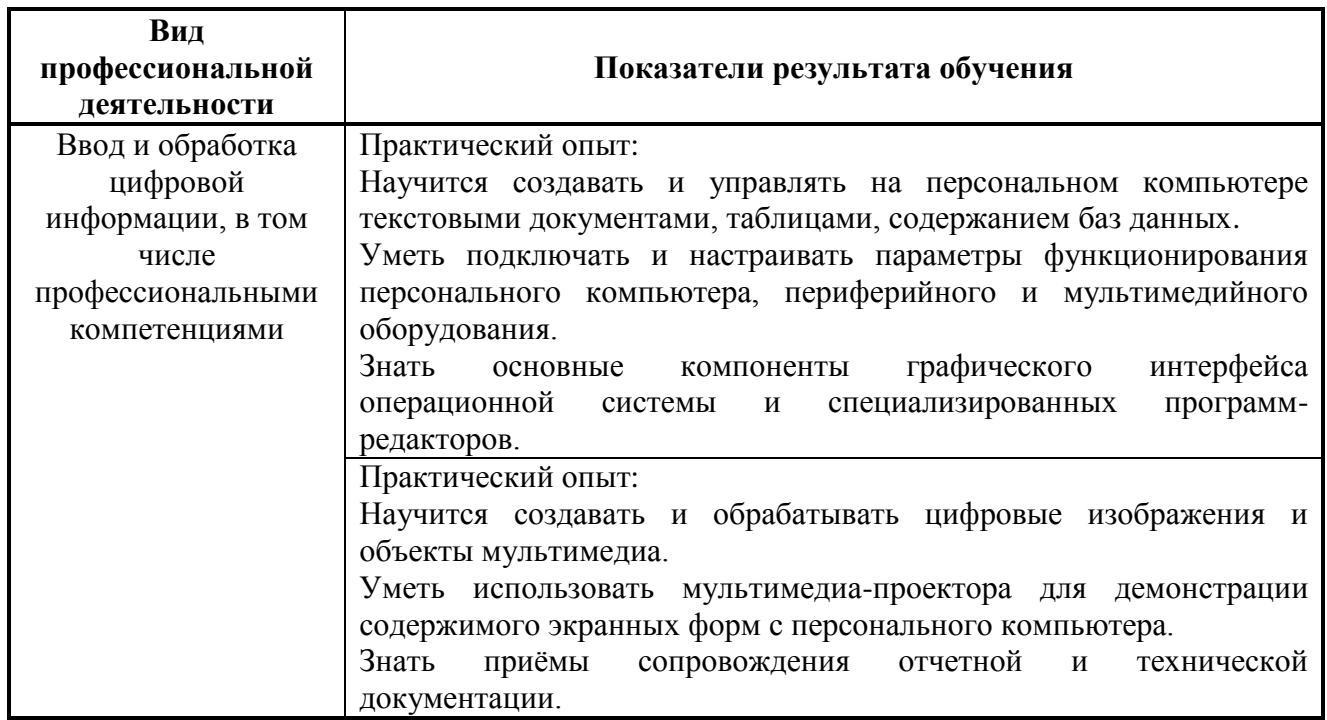

# **3. СТРУКТУРА И СОДЕРЖАНИЕ ДИСЦИПЛИНЫ**

# **3.1. Тематический план профессионального модуля**

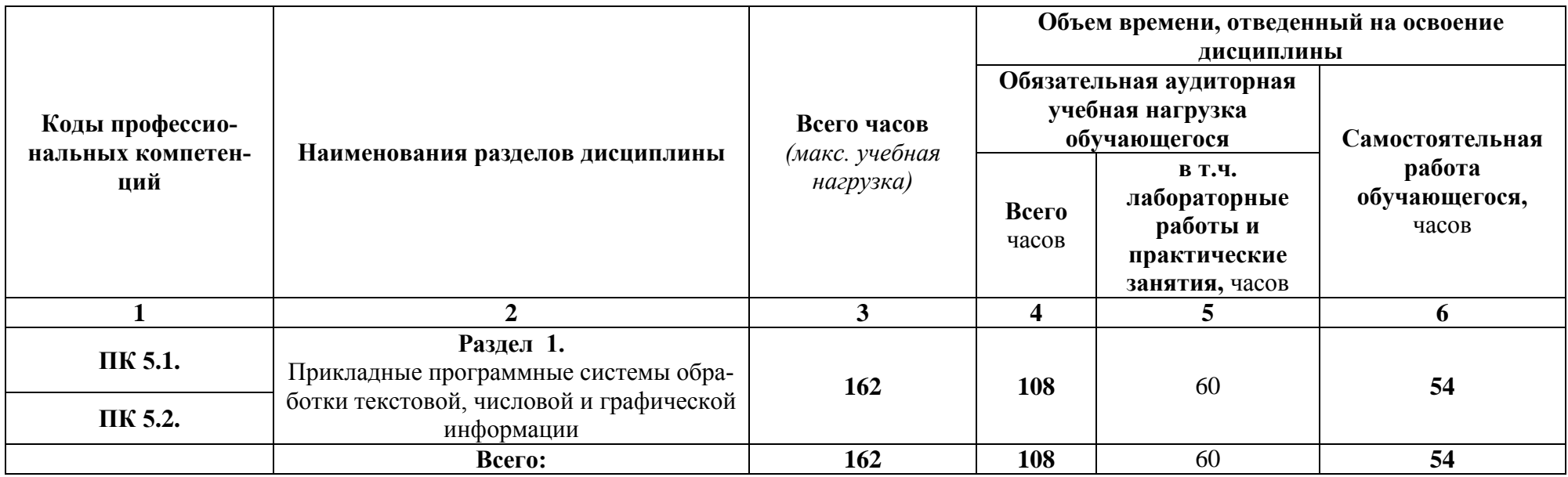

# **3.2. Содержание обучения по дисциплине**

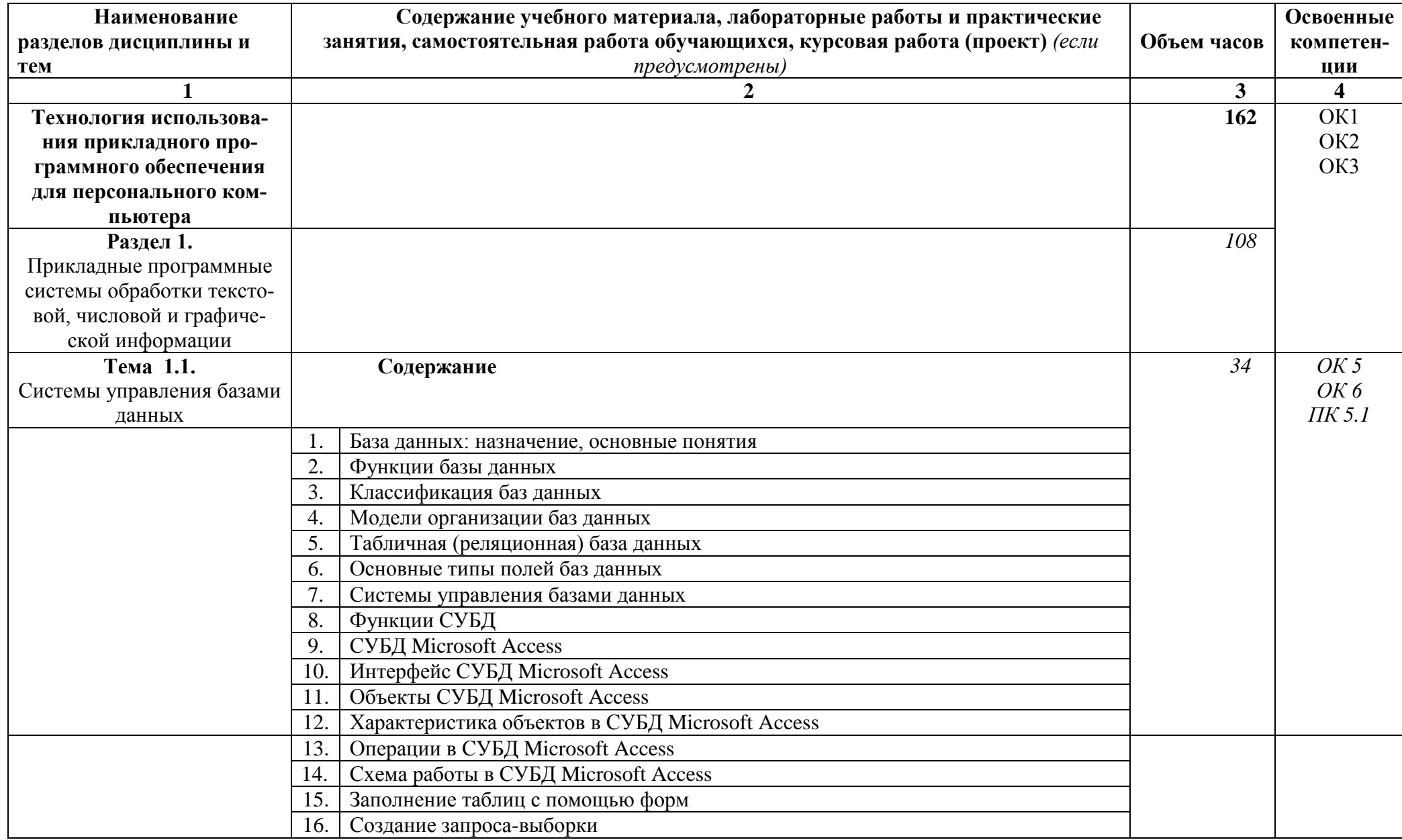

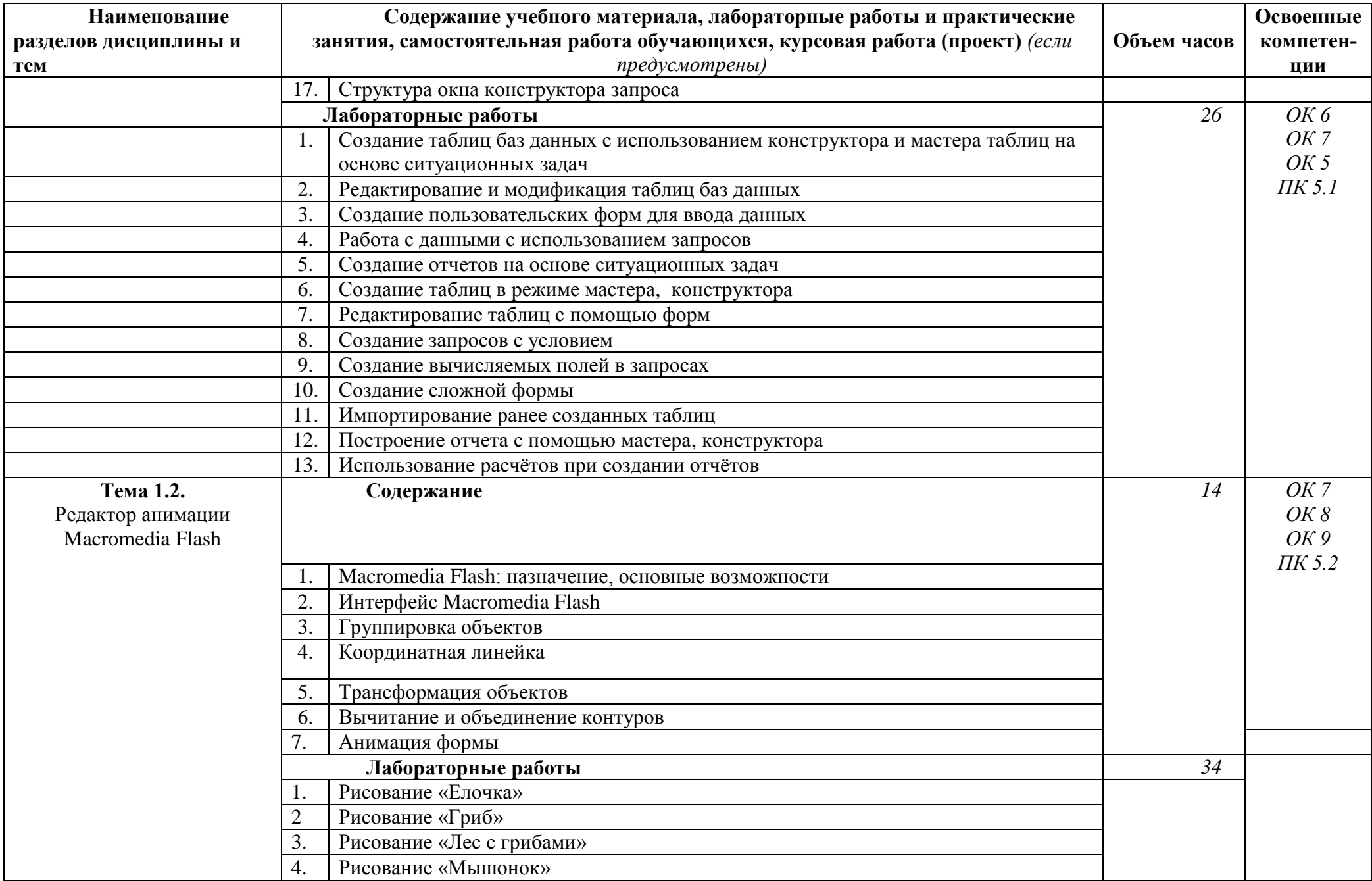

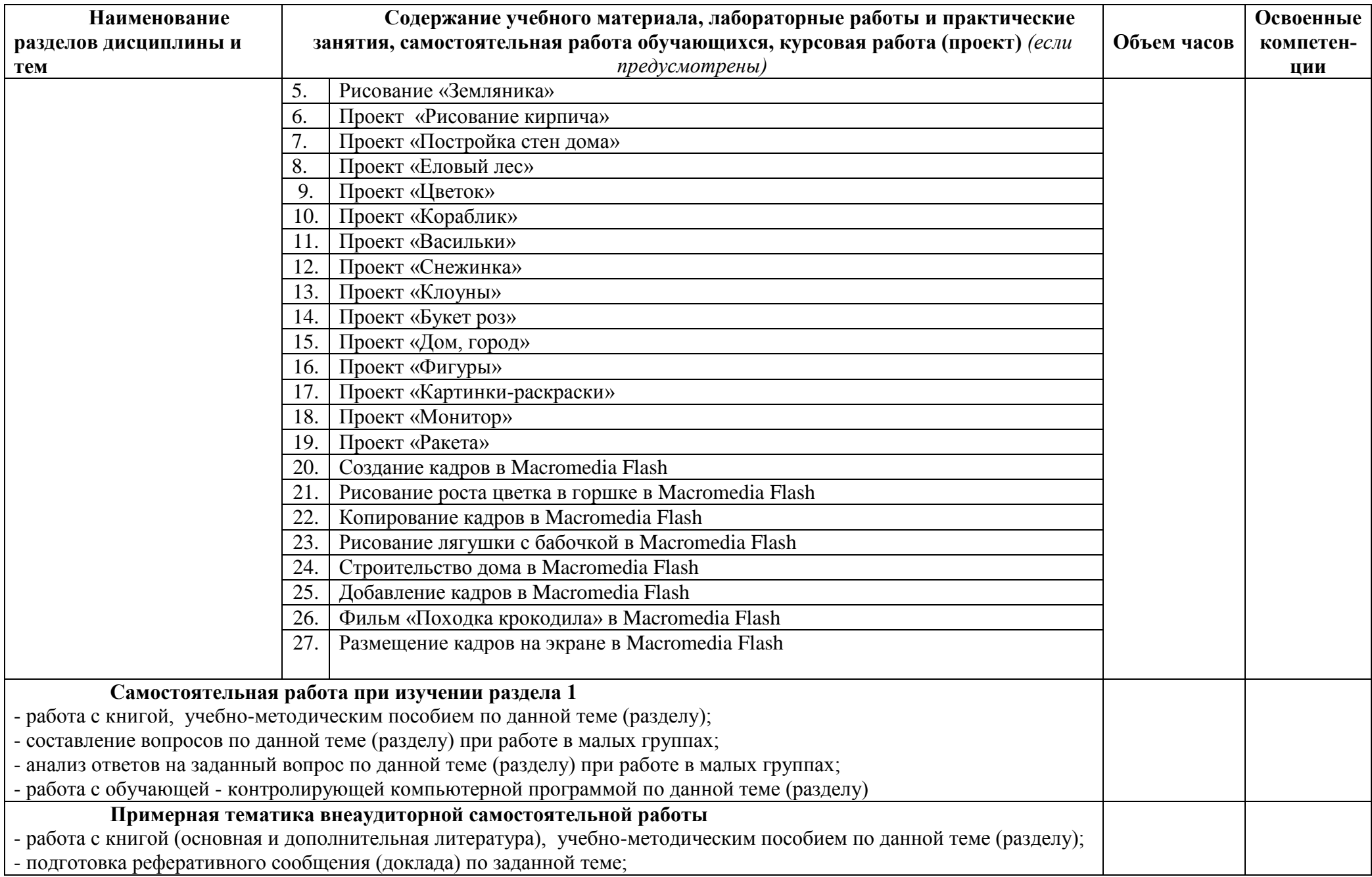

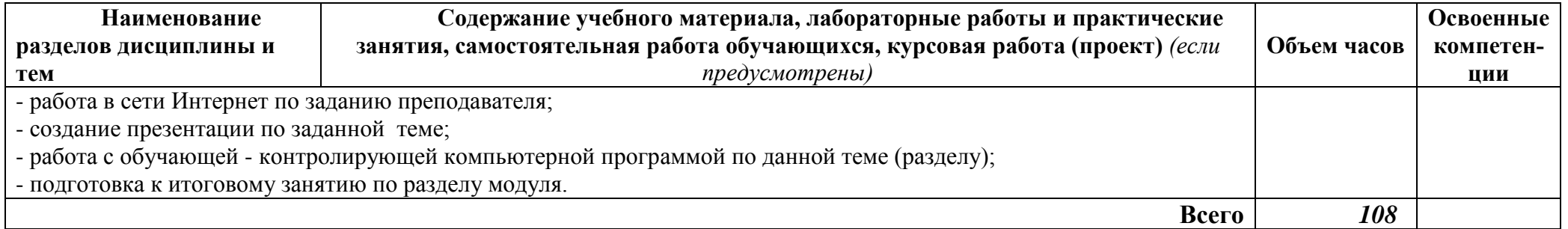

## **4. УСЛОВИЯ РЕАЛИЗАЦИИ РАБОЧЕЙ ПРОГРАММЫ**

# **4.1. Требования к минимальному материально-техническому обеспечению.**

Реализация программы ОПД.11 «Технология использования прикладного программного обеспечения для персонального компьютера» предполагает наличие:

-учебные кабинеты специальной технологии информационного профиля;

-учебные лаборатории персональных компьютеров.

# Оборудование учебного кабинета спец. дисциплин информационного профиля:

- ПК INTEL Celeron® CPU 2.80GHz/2,79ГГц/0.99 ГБ ОЗУ/LAN
- многофункциональное устройство XEROX 3119
- звуковые колонки Arowana
- микрофон Gembird
- web-камера Genius

Оборудование компьютерной лаборатории и рабочих мест

лаборатории:

Лаборатория компьютерных технологий №1

- ПК PHILIPS 203U LED
- сканер HP
- принтер LBP
- интерактивная доска SMART SBM600i6
- SMART projectors (проектор)

## **4.2. Информационное обеспечение обучения**

Перечень рекомендуемых учебных изданий, Интернет-ресурсов, дополнительной литературы

Основные источники:

1. Анеликова Л.А. Лабораторные работы по Excel. – М.: СОЛОН-ПРЕСС, 2013.

2. Донцов Д. 50 программ для работы с CD и DVD (+CD). – СПб.: Питер, 2014.

3. Ефимова О.В. Шафрин Ю.А. Практическое руководство по компьютерной технологии. М.: ABF, 2015.

4. Киселев С.В. Современные офисные технологии: учебное пособие. / С.В. Киселев И.Л. Киселев. – 4-е изд. стер. – М.: Издательский центр "Академия", 2017

5. Кондратьев Г.Г. Рыжков М.И. Мурашко А.Е. 100 лучших программ для цифрового фото. Популярный самоучитель. – СПб.: Питер, 2014.

6. Немцова Т.И., Назарова Ю.В. Практикум по информатике: учеб. пособие / Под ред. Л.Г. Гагариной. Ч. II. – М.: ИД "ФОРУМ": ИНФРА-М, 2018

7. Баззел, Р.Д. Информация и риск в маркетинге / Р.Д. Баззел, Д.Ф. Кокс, Р.В. Браун. - М.: Финстатинформ, **2017. – 708** c.

8. Богнер, Р. Введение в цифровую фильтрацию / Р. Богнер, А. Константинидис. - М.: [не указано], **2015. – 283** c

9. Гурский, Ю. Photoshop CS2 и цифровое фото. Лучшие трюки и эффекты / Ю. Гурский, М. Бондаренко, С. Бондаренко. - М.: СПб: Питер, **2016.** - 208 c.

10. Дядюнов, А. Н. Адаптивные системы сбора и передачи аналоговой информации / А.Н. Дядюнов, Ю.А. Онищенко, А.И. Сенин. - М.: Машиностроение, **2017**. - 288 c. – **72** c

11. Курилова, А. В. Ввод и обработка цифровой информации. Практикум. Учебное пособие / А.В. Курилова, В.О. Оганесян. - Москва: **ГГУ**, 2015.  $-160c$ 

12. Экслер, А.Б. Архиваторы. Программы для хранения и обработки информации в сжатом виде / А.Б. Экслер. - М.: МП Алекс, **2018.** - 150 c.

13

13. [http://forinf.ru/material/9kl/pr\\_access2007.doc](http://forinf.ru/material/9kl/pr_access2007.doc)

14. https://infourok.ru/prakticheskaya-rabota-sozdanie-bd-v-srede-msaccess-2323782.html

## Дополнительные источники:

1. Калабухова Г.В., Титов В.М. Компьютерный практикум по информатике. Офисные технологии: учеб. пособие. – М.: ИД "ФОРУМ": ИНФРА-М, 2017.

2. Киселев С.В. Современные офисные технологии: учебное пособие. / С.В. Киселев И.Л. Киселев. – 5-е изд. стер. – М.: Издательский центр "Академия", 2018.

## **4.3. Кадровое обеспечение образовательного процесса**

Требования к квалификации инженерно-педагогических кадров, ведущих обучение по дисциплине:

инженерно-педагогические кадры, обеспечивающие обучение на междисциплинарном курсе, имеют высшее профессиональное образование и опыт работы в должности преподавателей свыше 5 лет.

Требования к квалификации педагогических кадров, осуществляющих руководство практикой: педагогические кадры имеют высшее профессиональное образование и опыт работы свыше 5 лет.

## **5. КОНТРОЛЬ И ОЦЕНКА РЕЗУЛЬТАТОВ ОСВОЕНИЯ**

ГАОУ СПО СО ЕТ «Автоматика», реализующее подготовку по рабочей программе ОПД.11 «Технология использования прикладного программного обеспечения для персонального компьютера», обеспечивает организацию и проведение текущего и итогового контроля, демонстрируемых обучающимися знаний, умений и навыков. Текущий контроль проводится преподавателем в процессе обучения. Итоговый контроль проводится после обучения по дисциплине.

Формы и методы текущего и итогового контроля по дисциплине разрабатываются преподавателями образовательного учреждения и доводятся до сведения обучающихся в начале учебного процесса.

Для текущего и итогового контроля созданы фонды оценочных средств (ФОС).

ФОС включают в себя педагогические контрольно-измерительные материалы, предназначенные для определения соответствия (или несоответствия) индивидуальных образовательных достижений основным показателям результатов подготовки (таблицы).

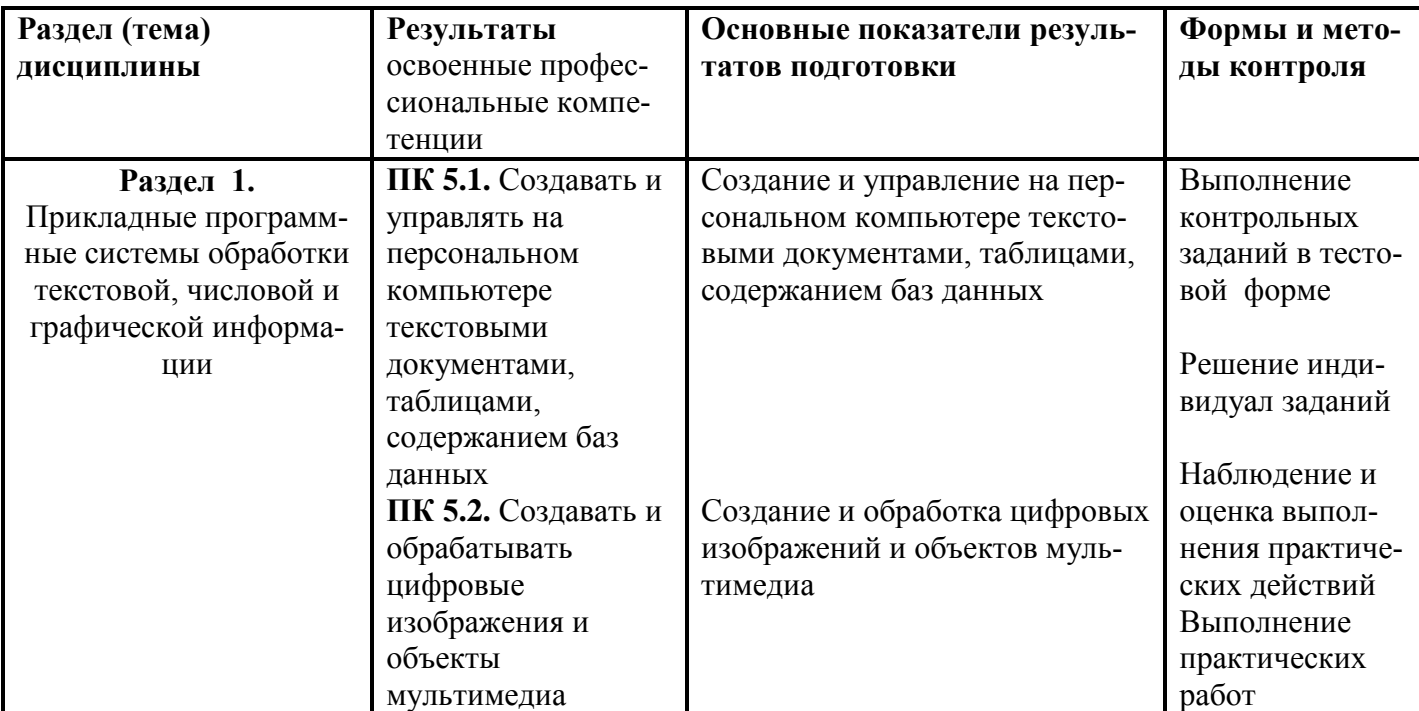

Оценка знаний, умений и навыков по результатам текущего и итогового контроля производится в соответствии с универсальной шкалой (таблица).

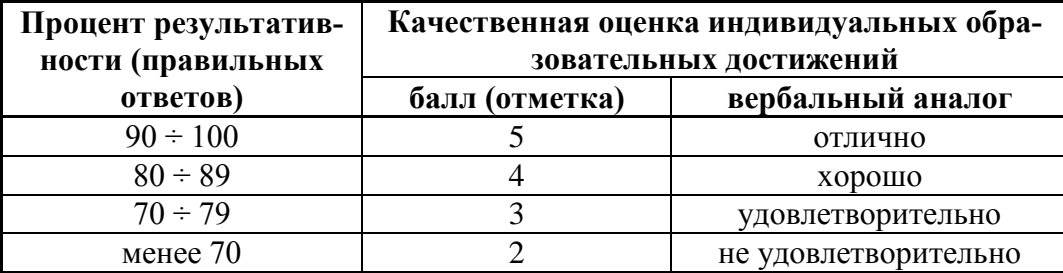